## InfoConseiller

InfoConseiller vous permet d'accéder rapidement et en toute sécurité à votre livre de commerce CI et aux derniers renseignements sur les produits, les fonds et les nouveautés à CI.

Points saillants sur InfoConseiller :

- Renseignements sur les ventes, les actifs et les frais administratifs
- Accès aux renseignements au niveau des comptes clients *eCISS*
- Accès aux documents liés aux comptes, y compris les relevés et les reçus officiels
- Rapports sur les comptes clients, notamment sur les frais d'acquisition reportés (FAR), les programmes systématiques et plus
- Sommaire des opérations réglées récemment et en attente de vos clients
- Planification fiscale, de la retraite et successorale
- Perfectionnement professionnel

InfoConseiller est disponible par l'entremise d'ACCÈS - CONSEILLERS à CI.com.

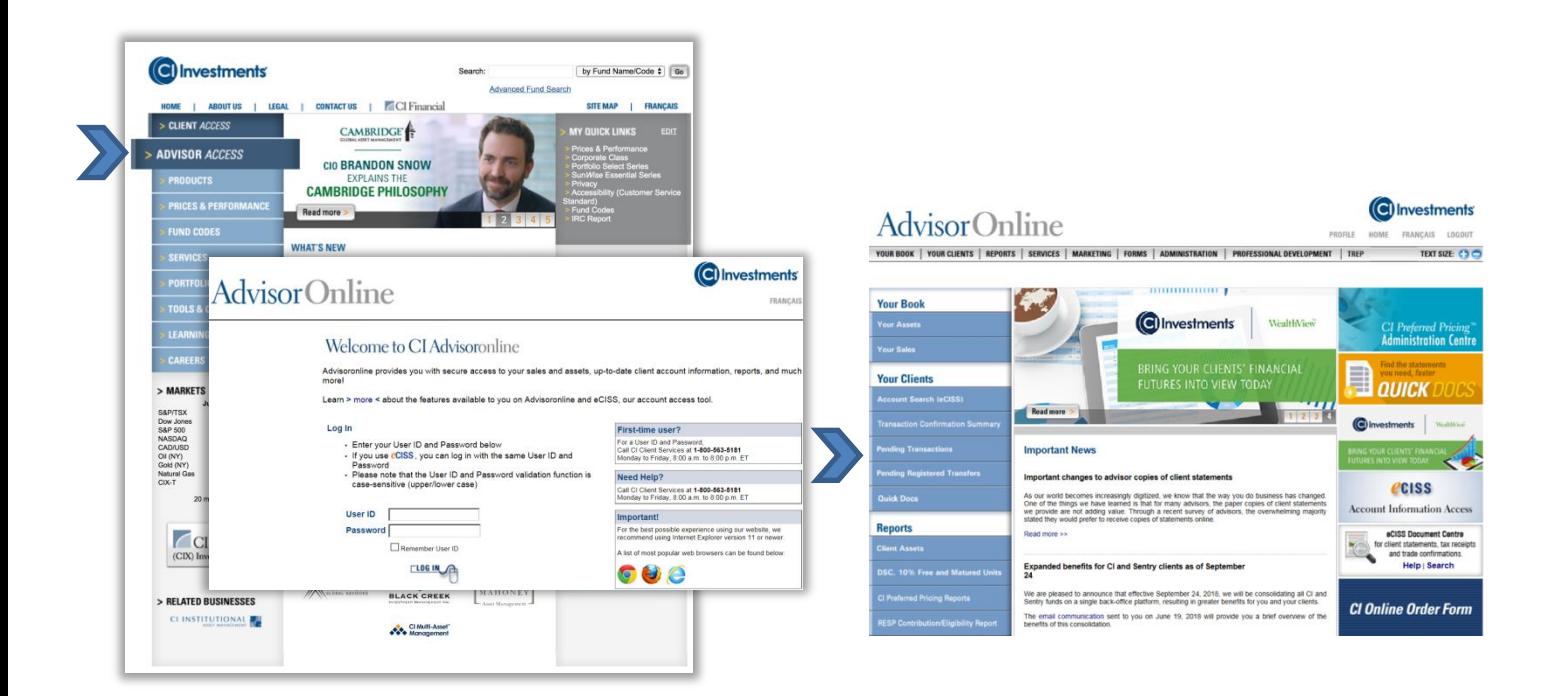

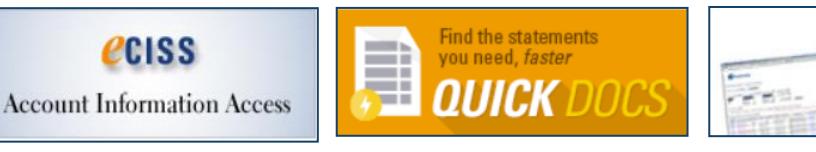

clients et les documents liés aux comptes et, générer des rapports par l'entremise d'InfoConseiller

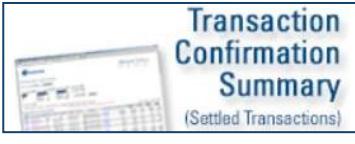

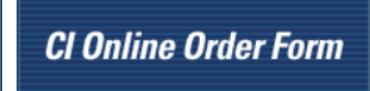

Voir les titres en portefeuille des Accéder directement à vos relevés sur les opérations réglées et aux formulaires Visualiser et télécharger un rapport sur les opérations réglées

Accéder au matériel de marketing

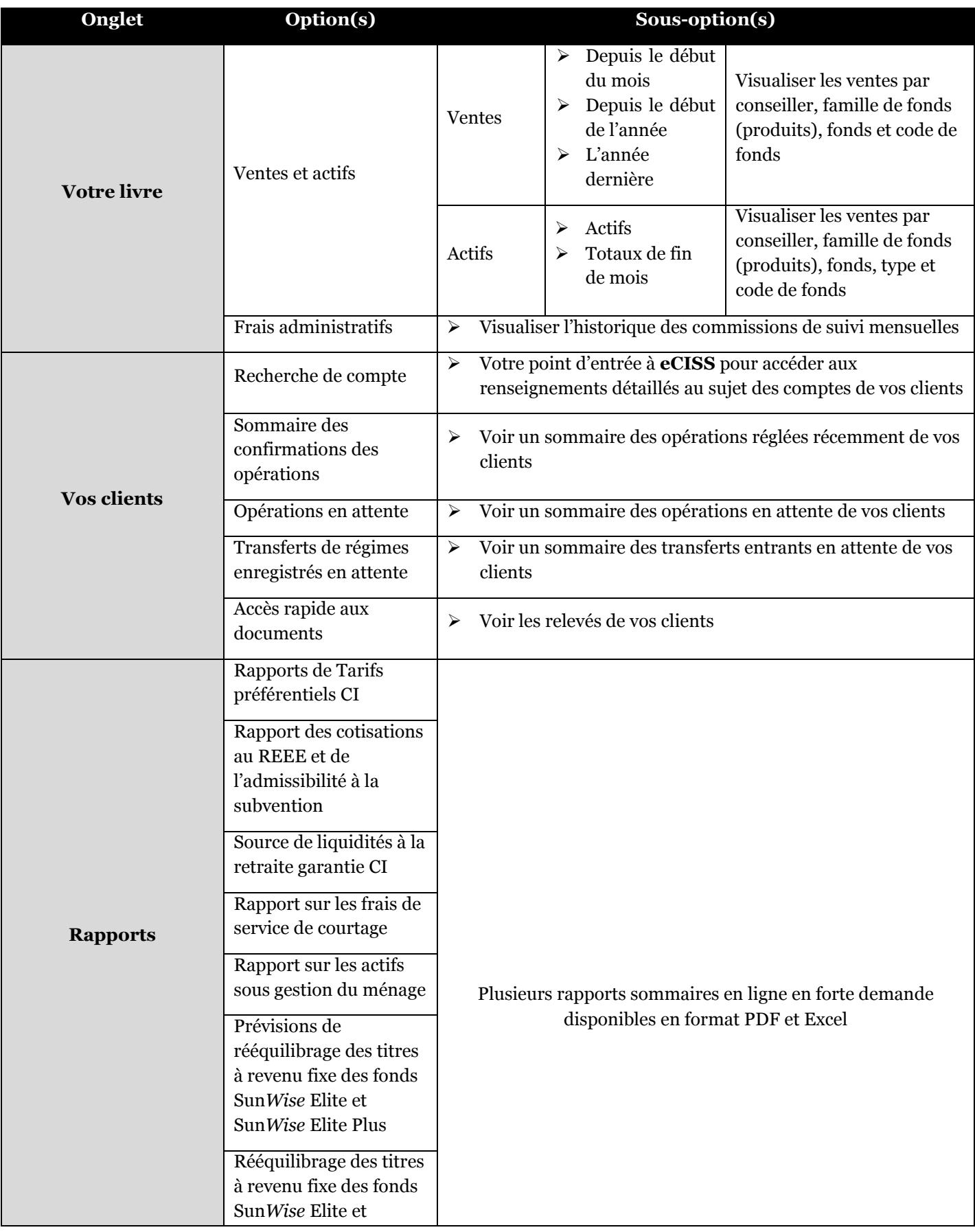

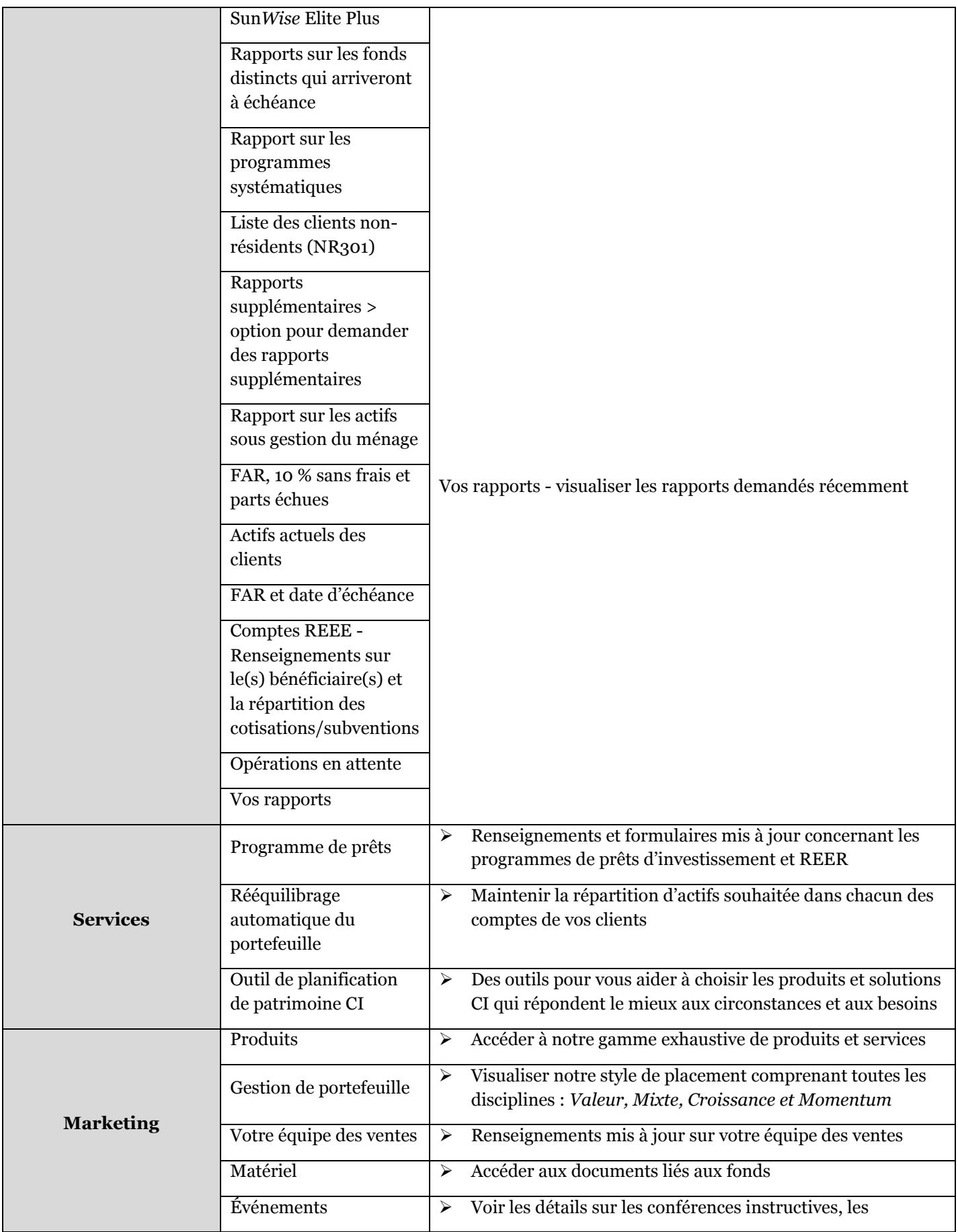

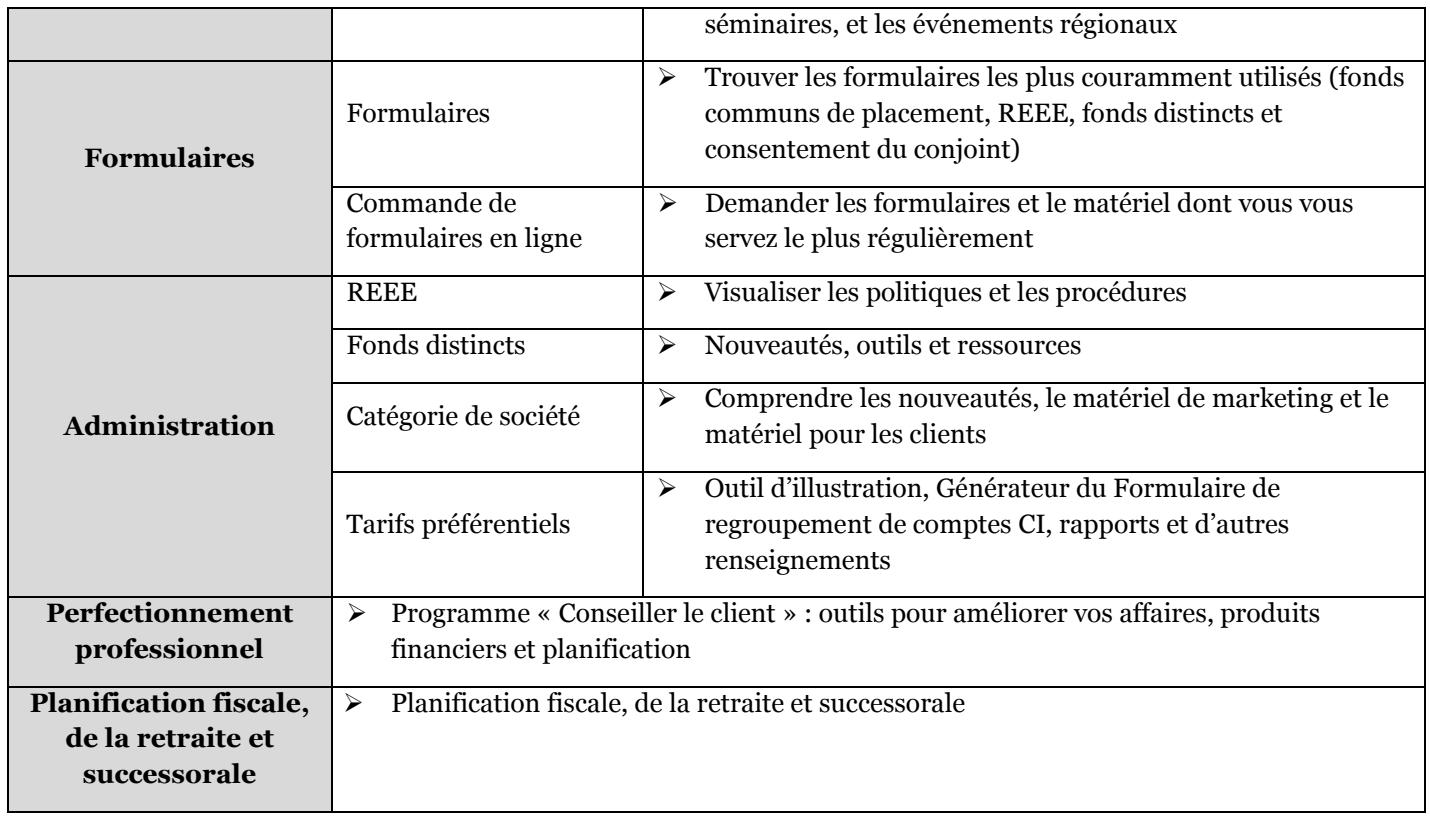

## *e***CISS**

*eCISS* est votre outil pour accéder aux renseignements sur les comptes de vos clients, y compris des détails au sujet des portefeuilles, des opérations en attente et l'historique des opérations.

Points saillants sur eCISS

- Accès aux renseignements détaillés à l'égard des clients et des comptes en particulier
- Historiques des opérations et titres en portefeuille
- Accès aux détails des portefeuilles de vos clients, y compris les 10 % de parts sans frais et la valeur marchande actuelle
- Accès aux copies de relevés, confirmations, et relevés officiels

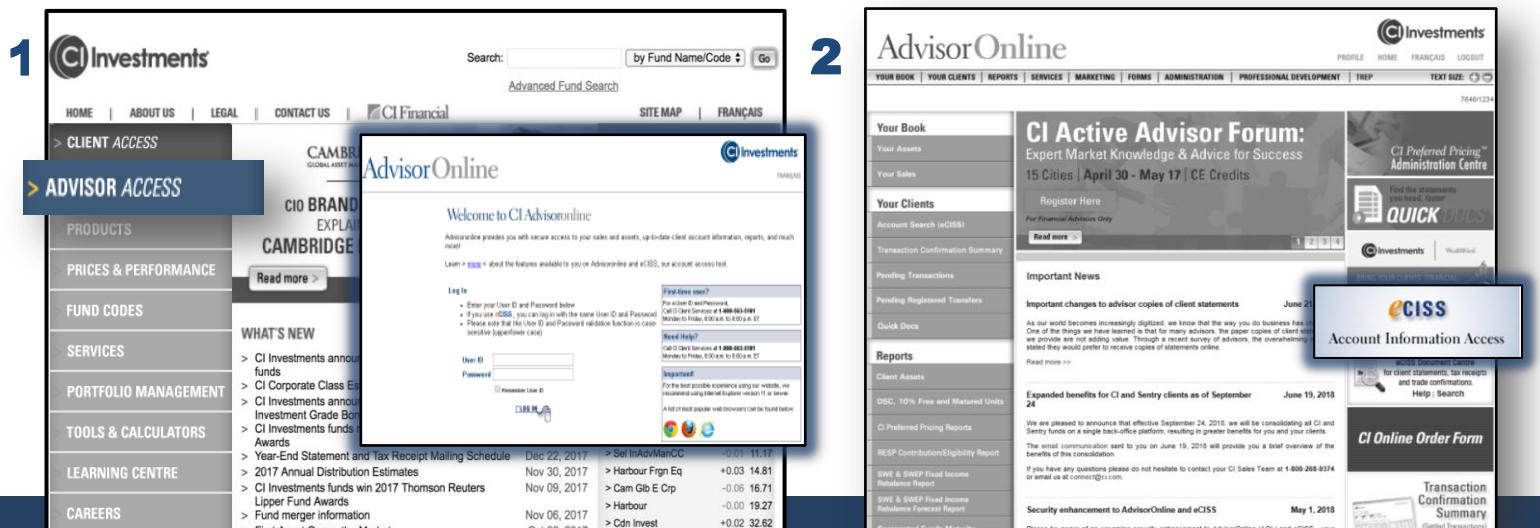

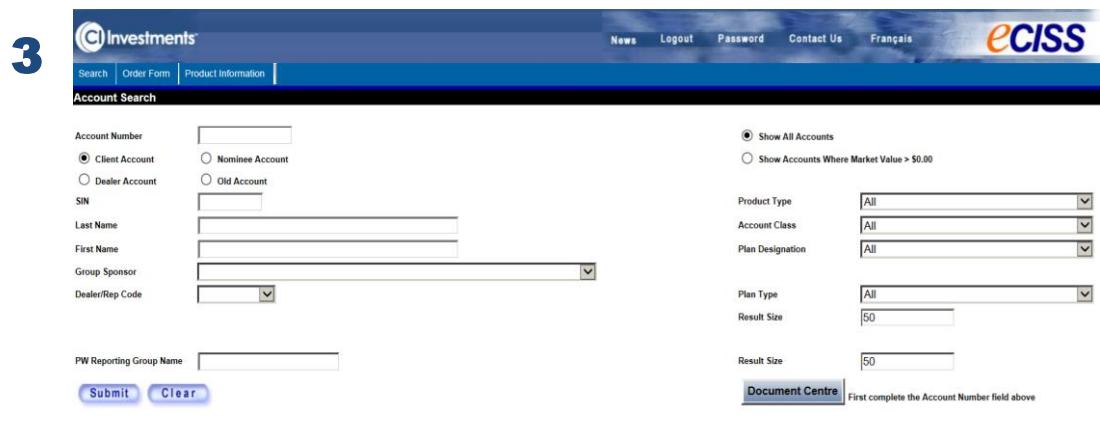

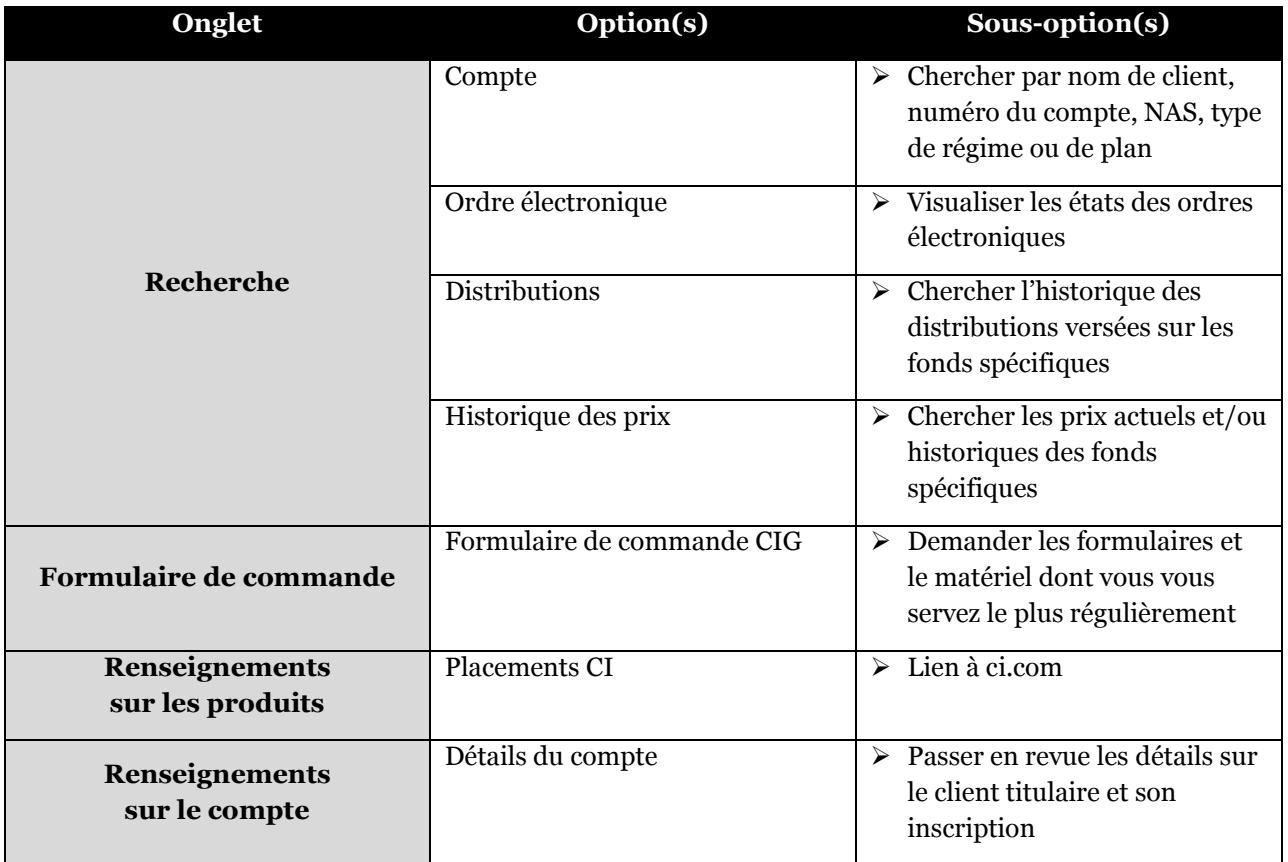

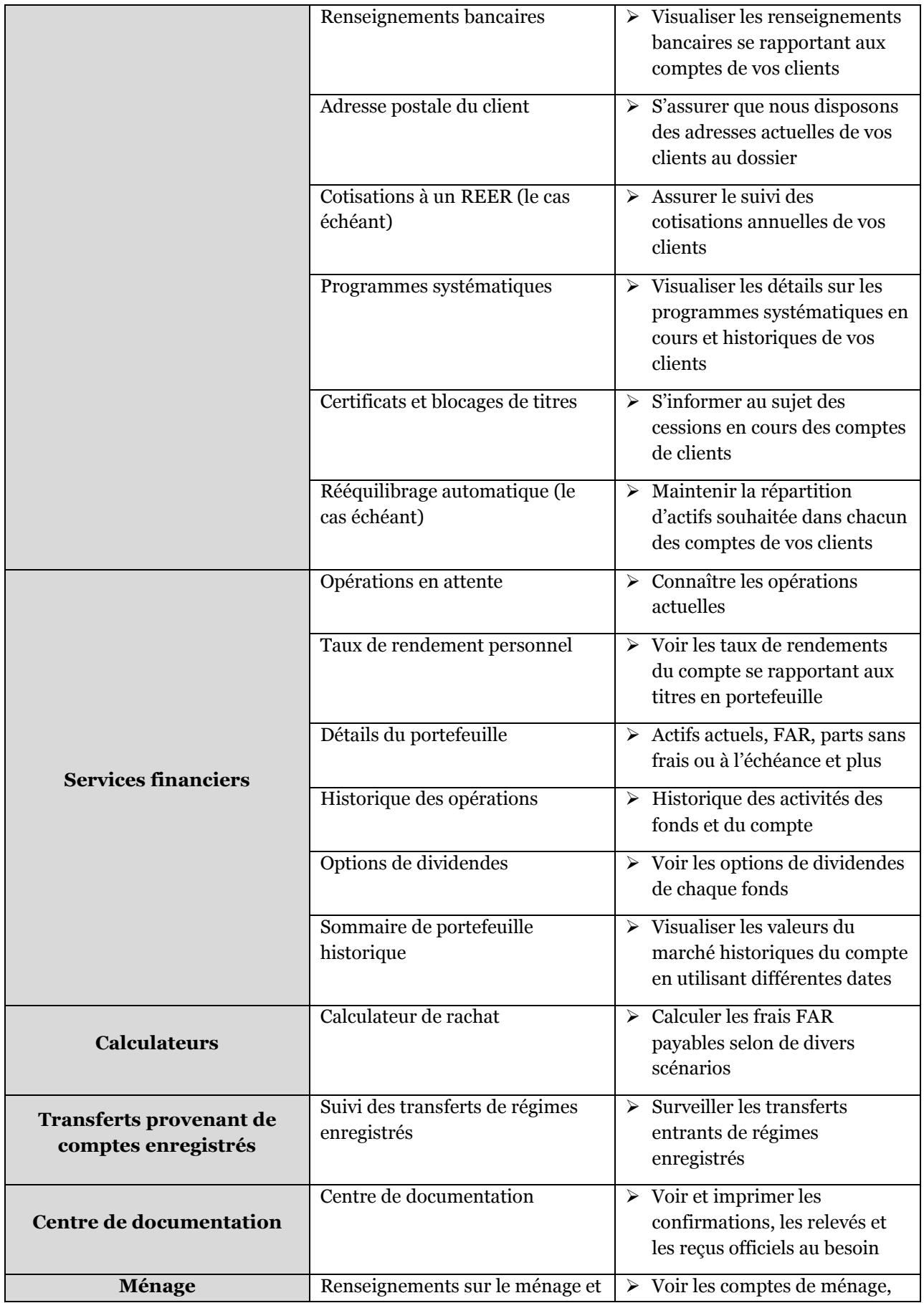

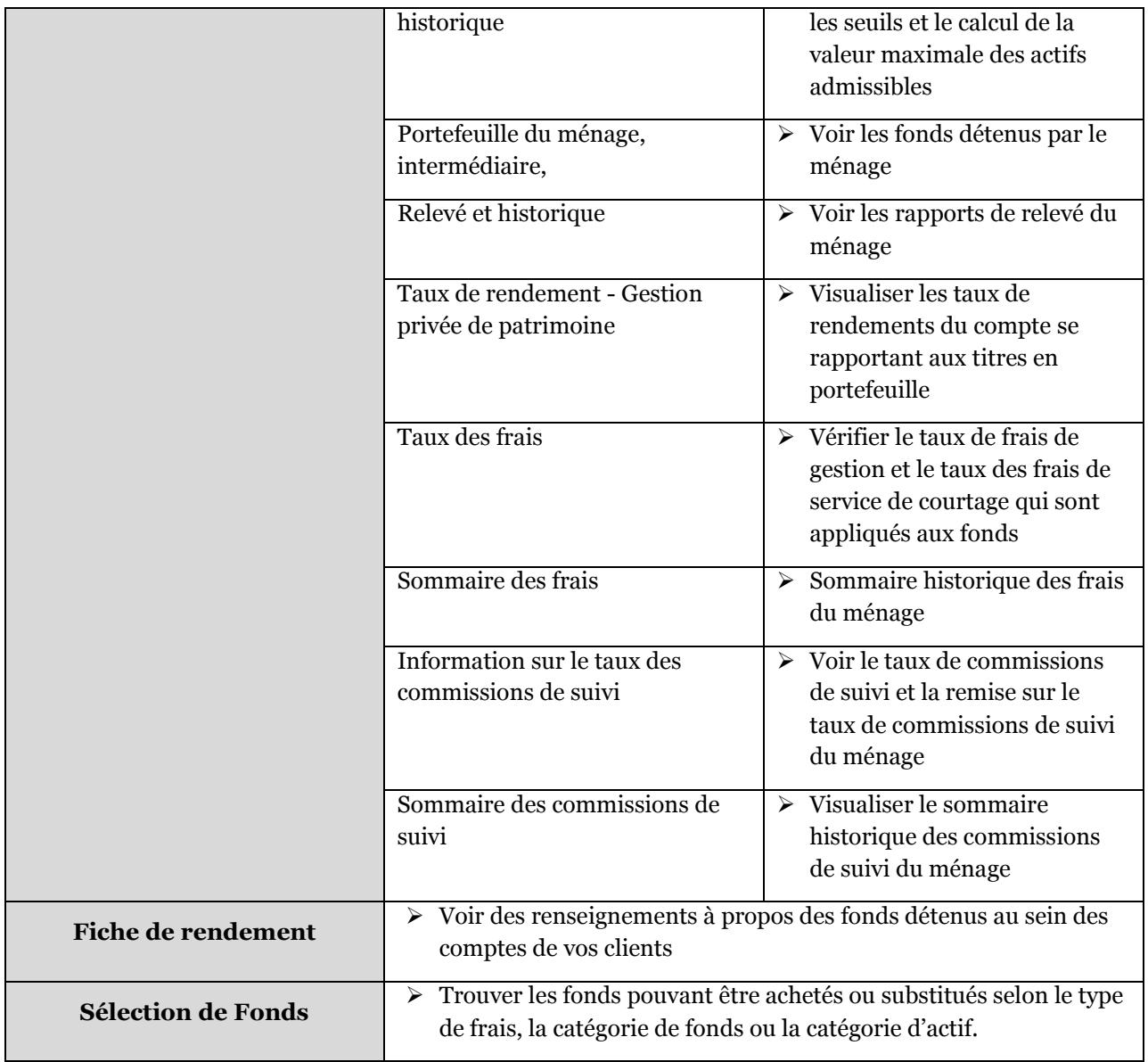